# Journal des évolutions

#### **Version 2.9.4**

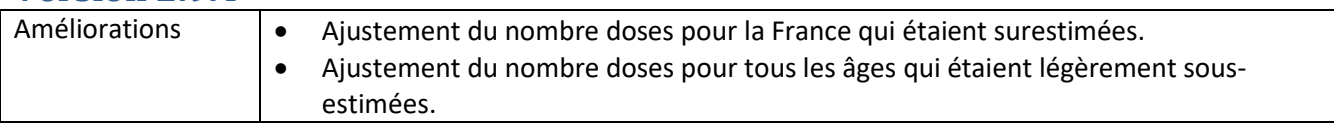

#### **Version 2.9.3**

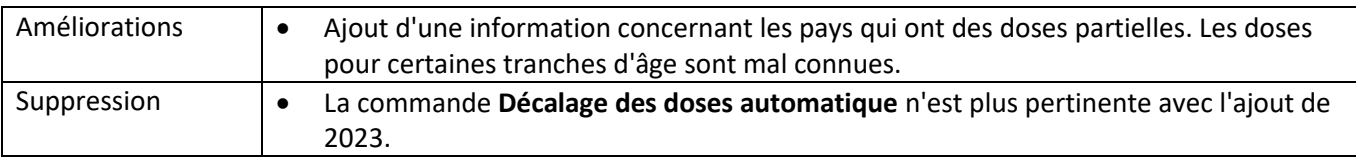

#### **Version 2.9.2**

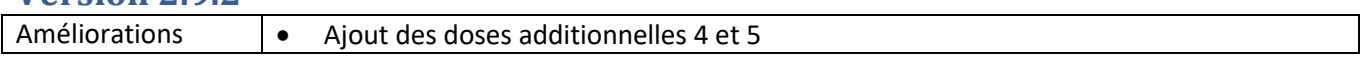

### **Version 2.9.1**

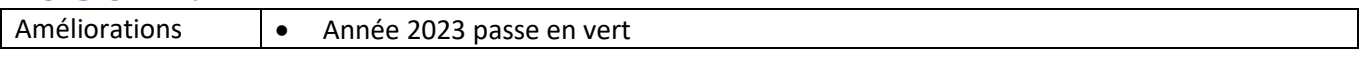

#### **Version 2.9.0**

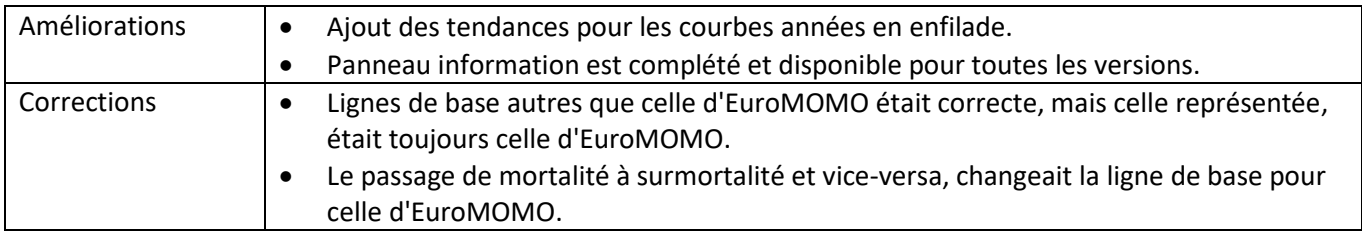

#### **Version 2.8.5**

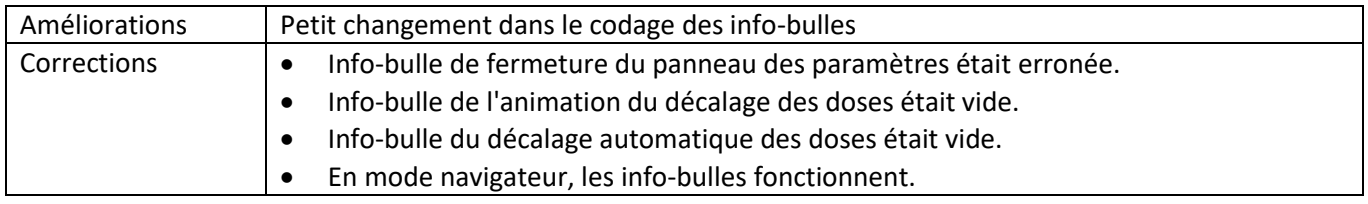

#### **Version 2.8.4**

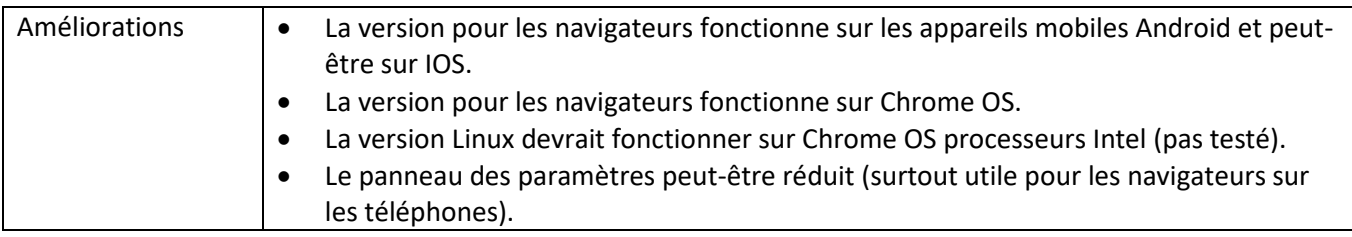

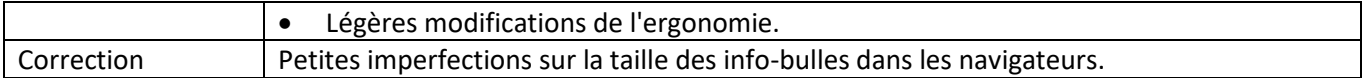

#### **Version 2.8.3**

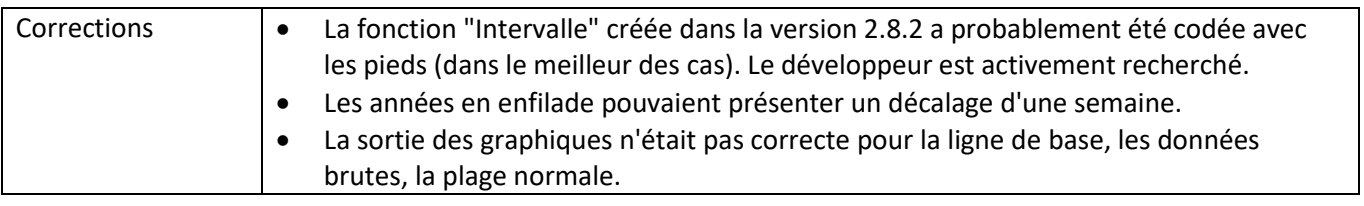

#### **Version 2.8.2**

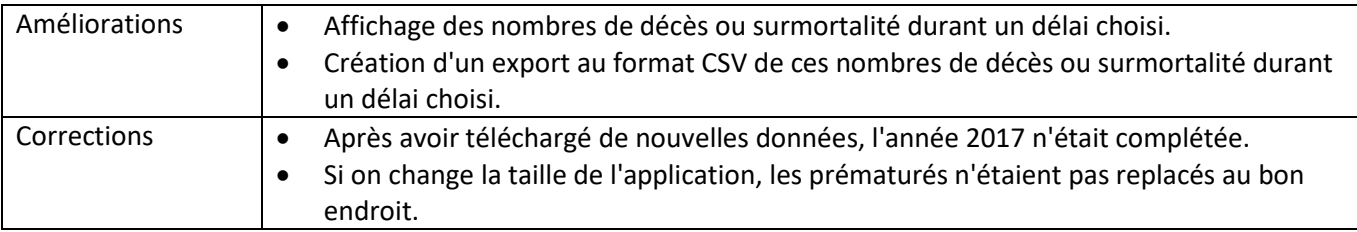

### **Version 2.8.1**

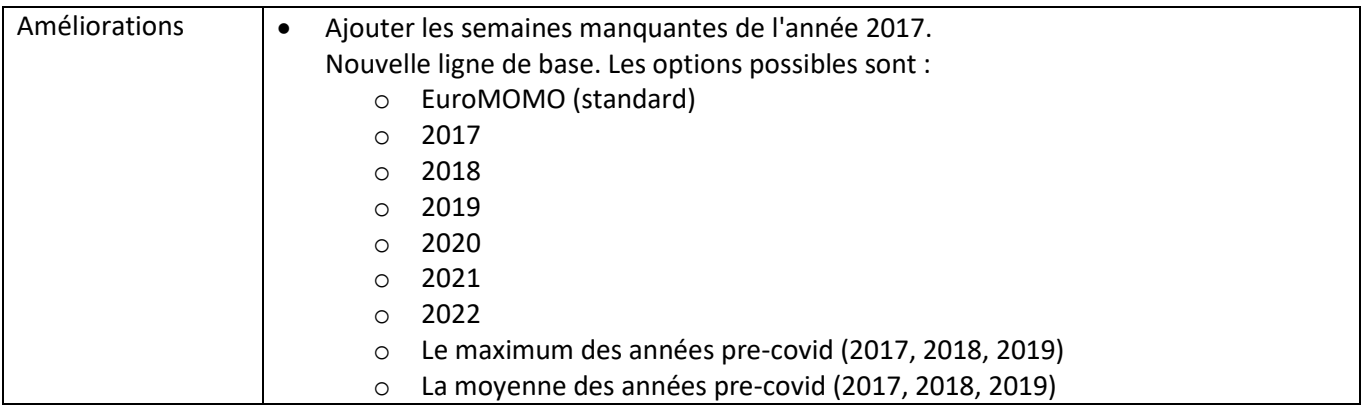

# **Version 2.8.0**

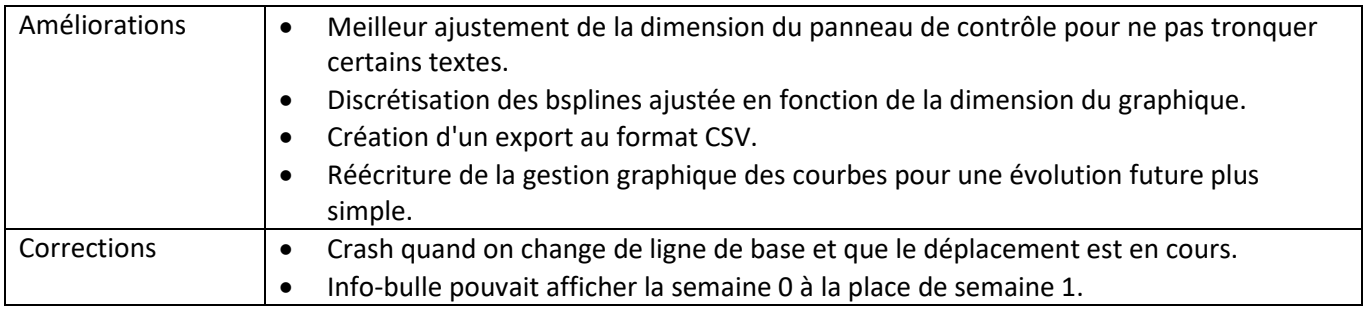

#### **Version 2.7.3**

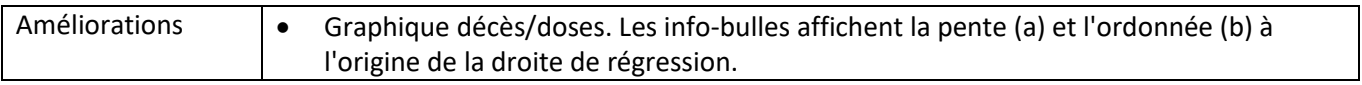

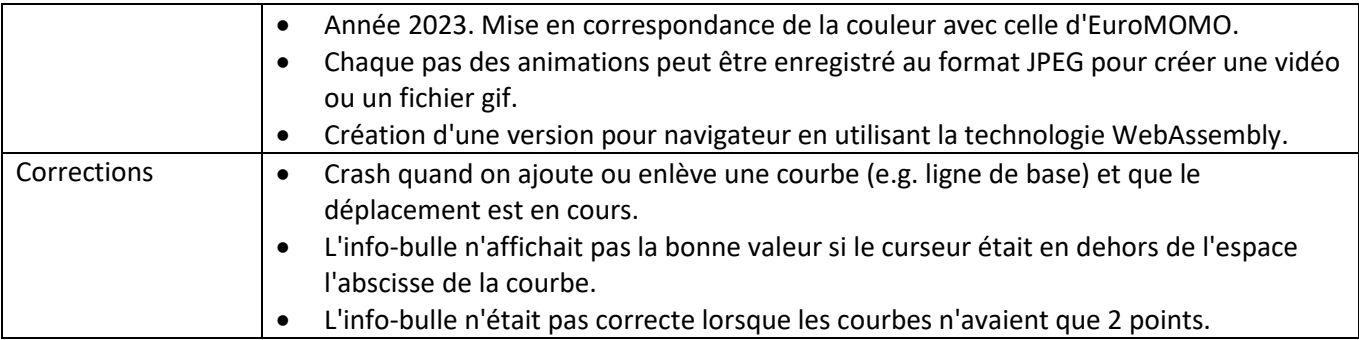

#### **Version 2.7.2**

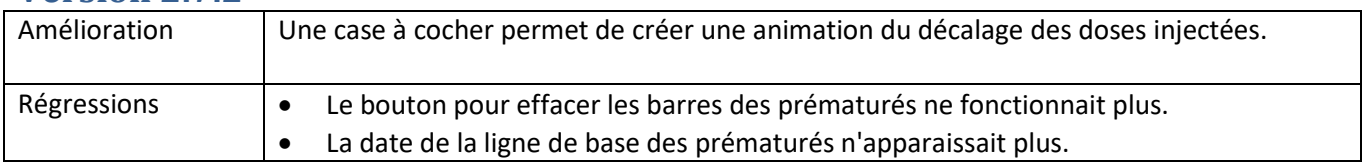

# **Version 2.7.1**

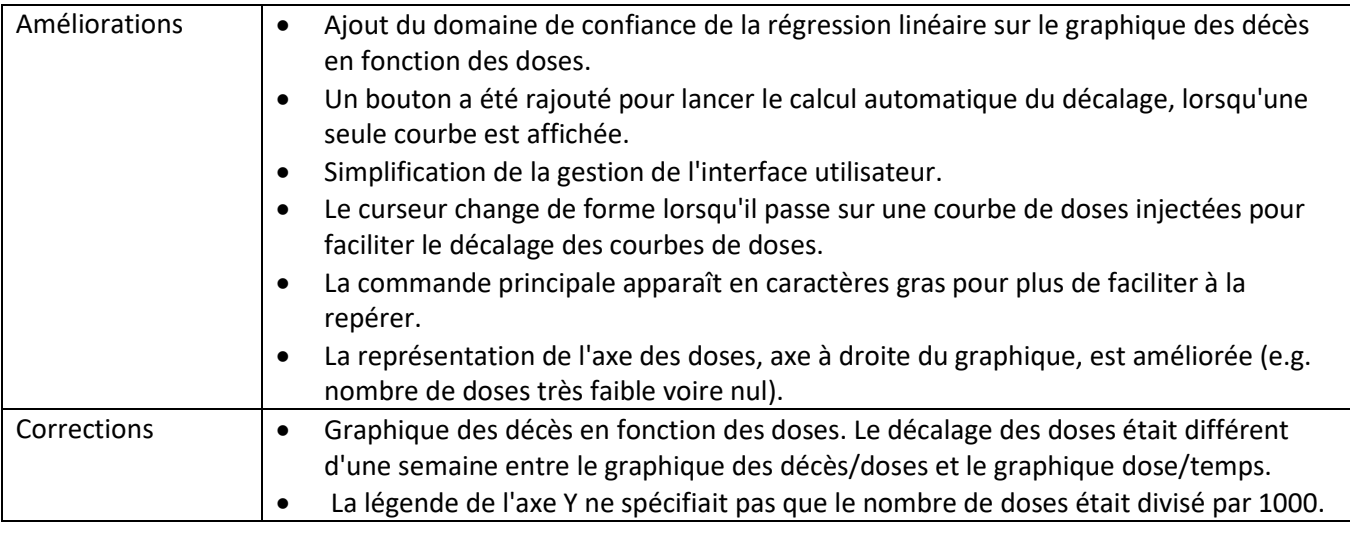

#### **Version 2.7.0**

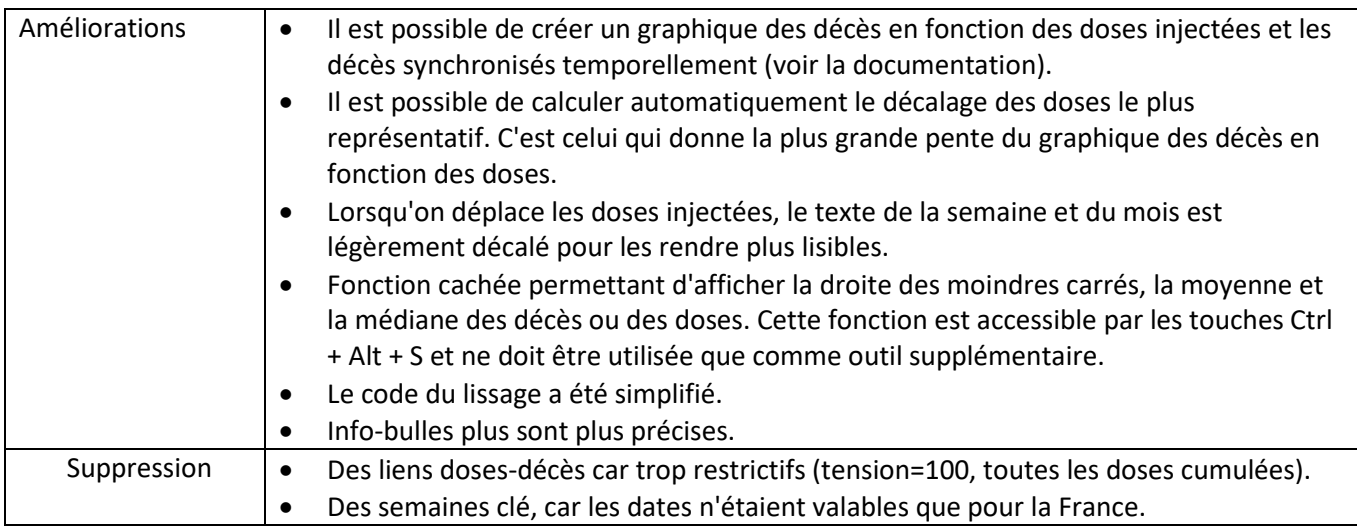

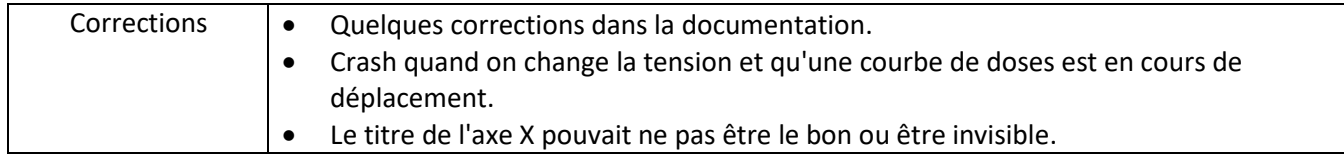

## **Version 2.6.0**

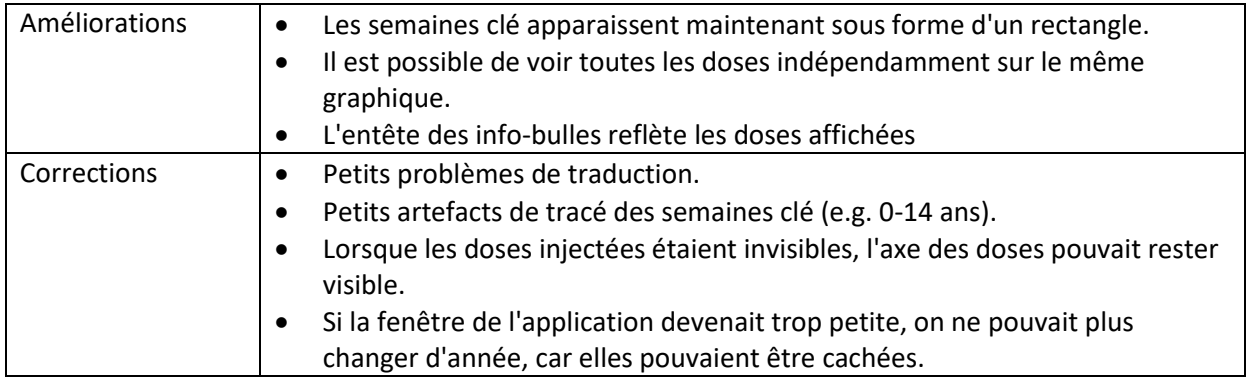

# **Version 2.5.0**

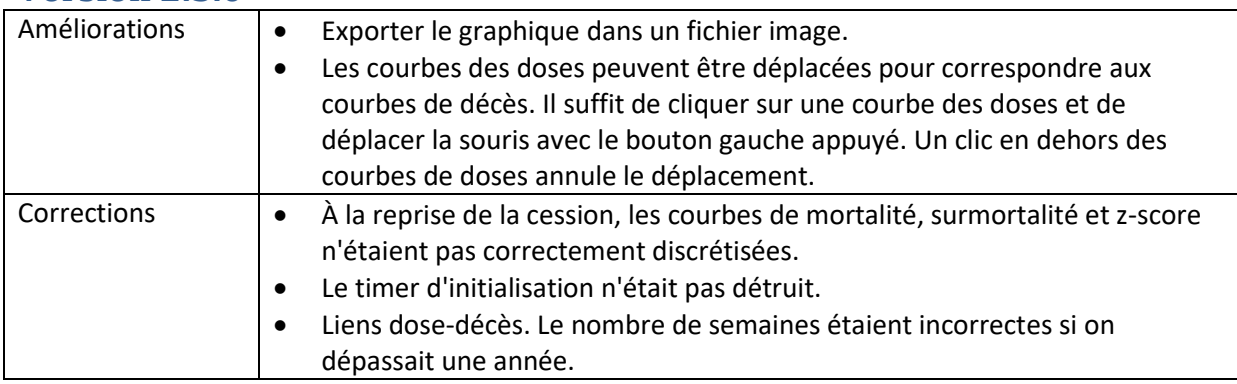

### **Version 2.4.0**

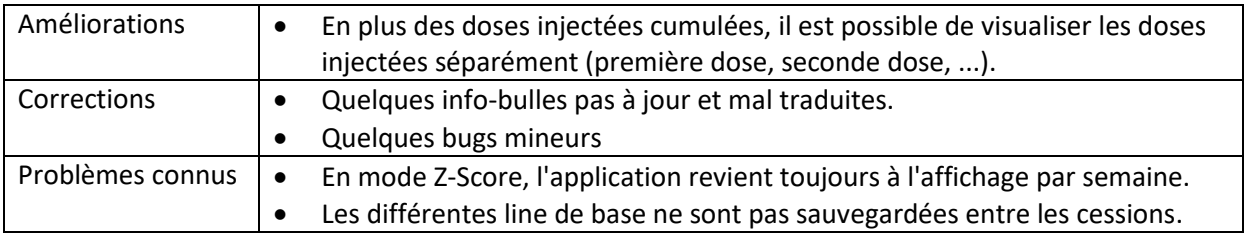

# **Version 2.3.0**

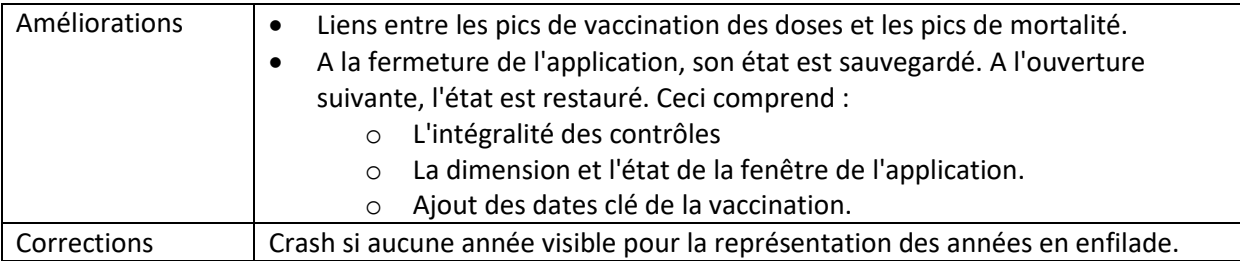

## **Version 2.2.0**

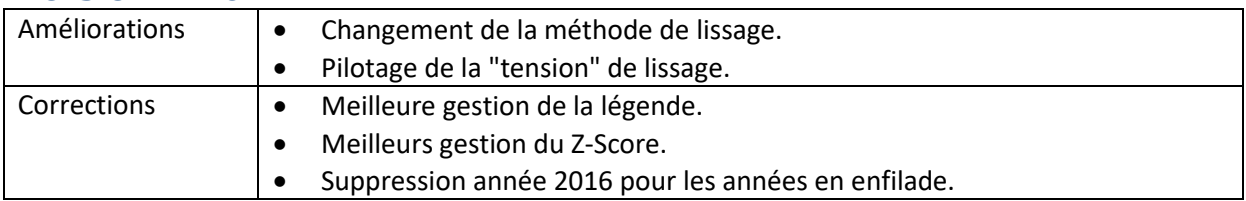

#### **Version 2.1.0**

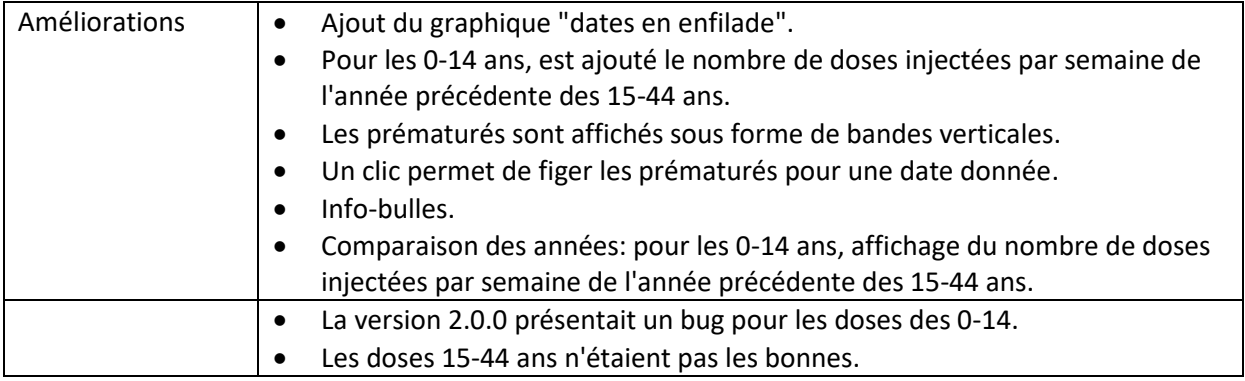

## **Version 2.0.0**

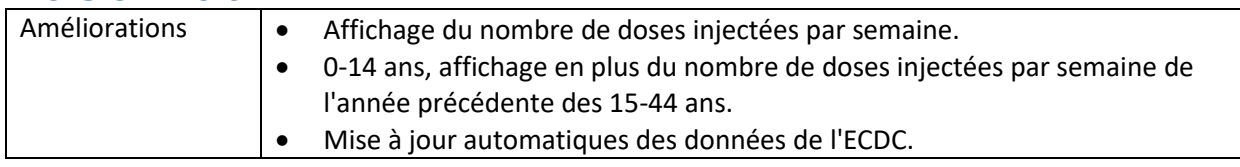

#### **Version 1.0.1**

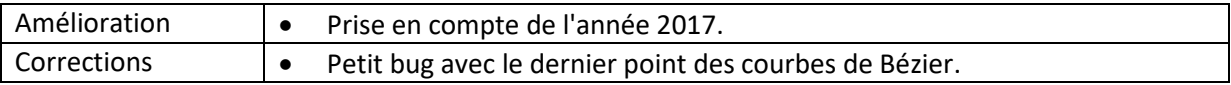

#### **Version 1.0.0**

Version initiale.